## Breadth-first search

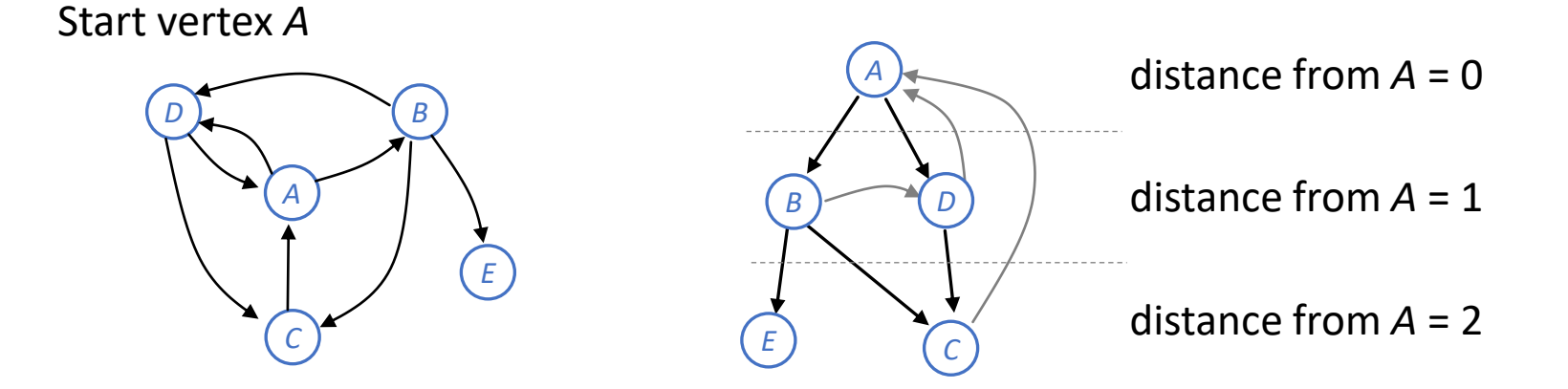

```
1 # Visit all the vertices in g reachable from start vertex s
2 def bfs(g, s):
3 for v in g.vertices:
4 v.seen = False
5 toexplore = Queue([s])
6 s.seen = True
7
                                     toexploreB\mathcal{E}8 while not toexplore.is_empty():
9 v = toexplore.popleft()
10 for w in v.neighbours:
11 if not w.seen:
12 toexplore.pushright(w)
13 w.seen = True
```
## Breadth-first search

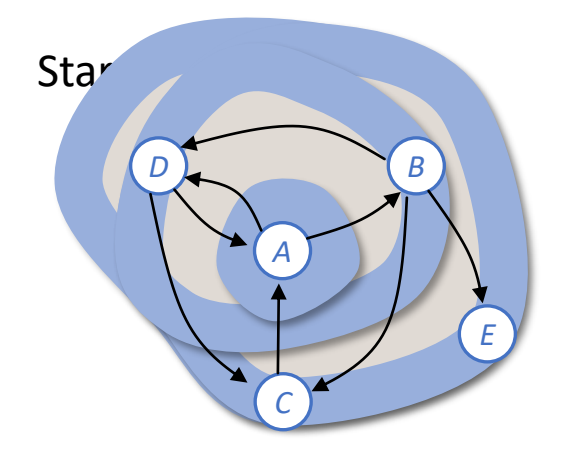

```
1 # Visit all the vertices in g reachable from start vertex s
 2 def bfs(g, s):
 3 for v in g.vertices:
4 v.seen = False
5 toexplore = Queue([s])
6 s.seen = True
 7
                                      toexplore\mathcal{E}8 while not toexplore.is_empty():
9 v = toexplore.popleft()
10 for w in v.neighbours:
11 if not w.seen:
12 toexplore.pushright(w)
13 w.seen = True
```
## **Breadth First Search**

The key idea for all of these algorithms is that we keep track of an expanding ring called the *frontier*. On a grid, this process is sometimes called "flood fill", but the same technique works for non-grids. Start the animation to see how the frontier expands:

7 8 8 **III** 

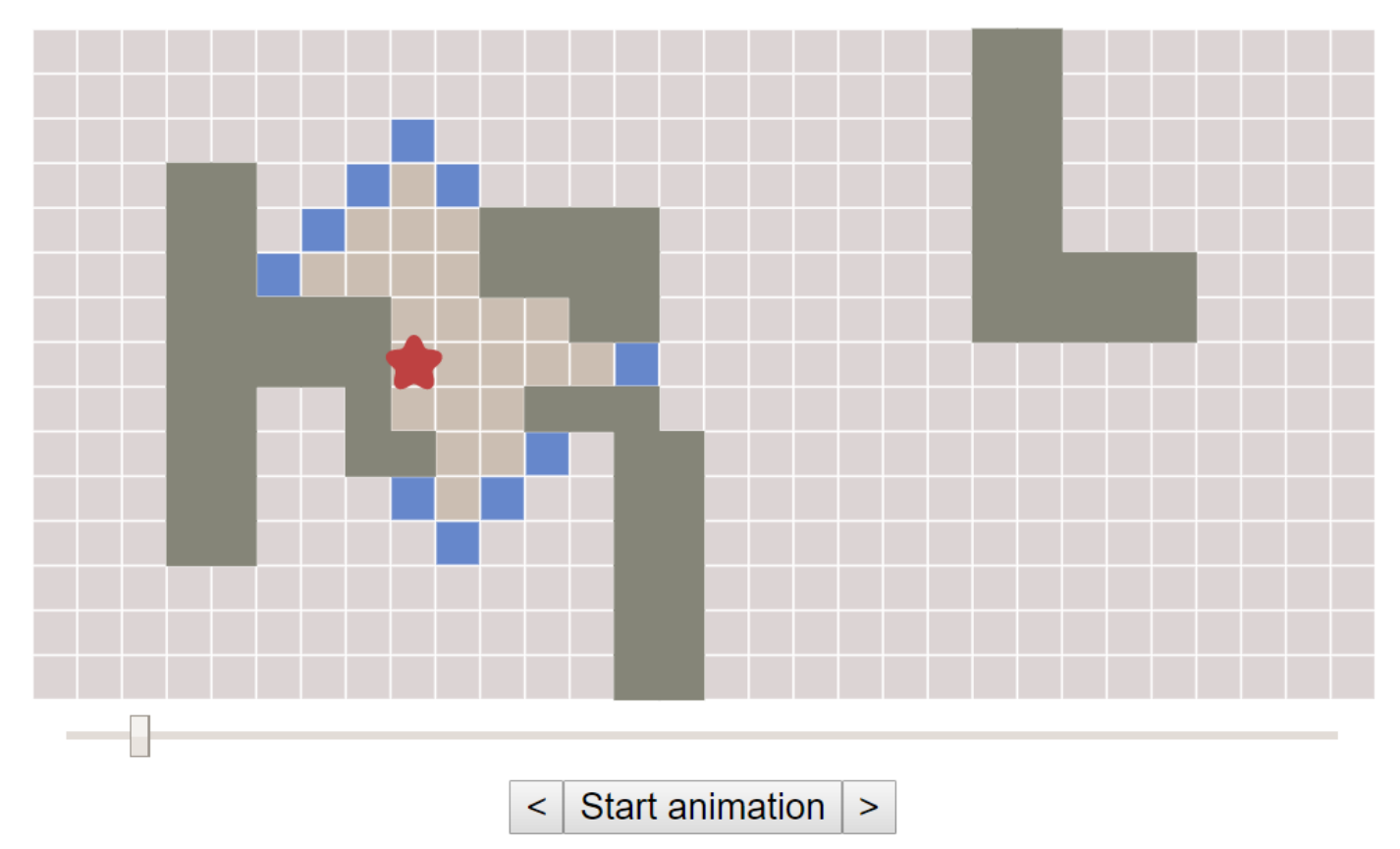

<https://www.redblobgames.com/pathfinding/a-star/introduction.html#breadth-first-search>

# SECTION 5.3 Dijkstra's algorithm

In a graph where the edges have costs (e.g. travel time), we can find shortest paths by using a similar "grow the frontier" algorithm to bfs.

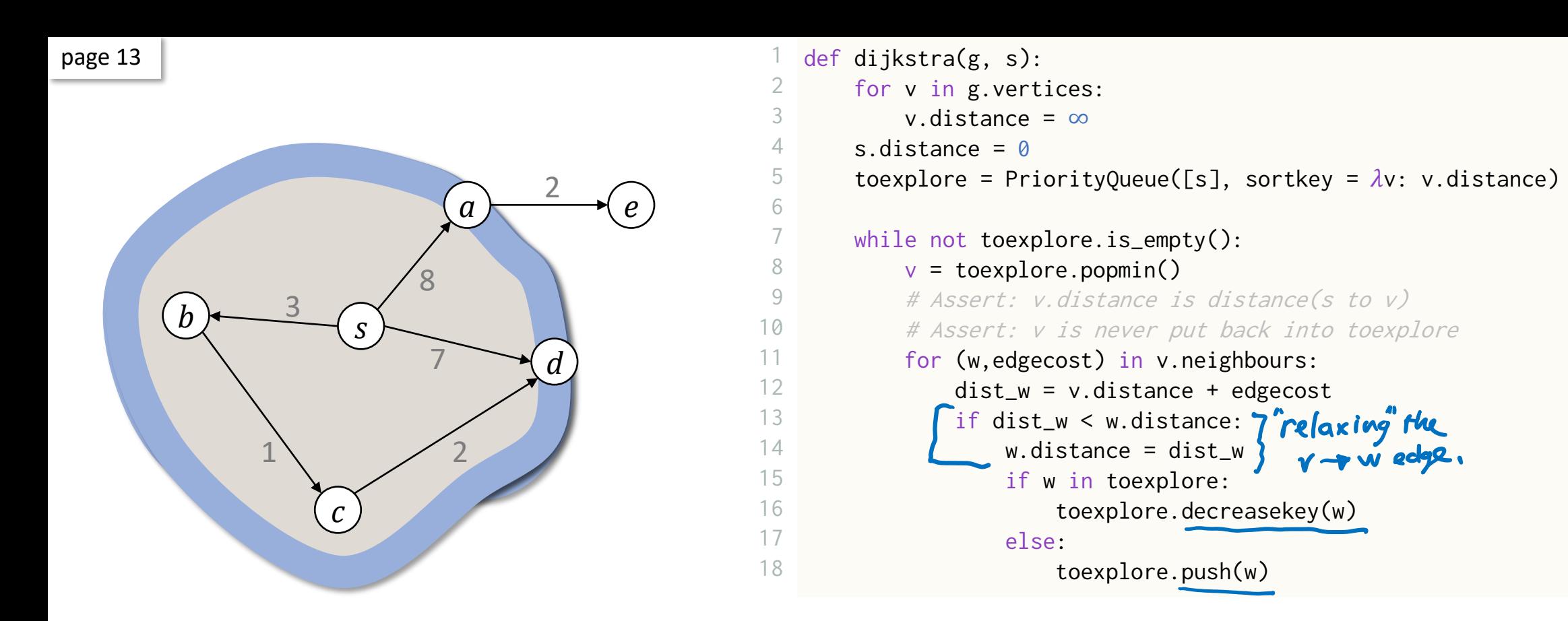

1. 
$$
[s]
$$

\n1.  $[s]$ 

\n2.  $d$  is the result of the following:

\n3.  $d$  is the result of the following:

\n4.  $[s,b]$ 

\n5.  $d$  is the result of the following:

\n6.  $[a,b,c]$ 

\n7.  $[a,b,c]$ 

\n8.  $[c,d,a]$ 

\n9.  $[d,a]$ 

\n1.  $[d,a]$ 

\n2.  $[d,a]$ 

\n3.  $d$  is the result of the following:

\n1.  $[a,b,c]$ 

\n2.  $[a,b,c]$ 

\n3.  $[a,b,c]$ 

\n4.  $[a,b,c]$ 

\n5.  $[a,b,c]$ 

\n6.  $[a,b,c]$ 

\n7.  $[a,b,c]$ 

\n8.  $[a,b,c]$ 

\n9.  $[a,b,c]$ 

\n1.  $[a,b,c]$ 

\n1.  $[a,b,c]$ 

\n2.  $[a,b,c]$ 

\n3.  $[a,b,c]$ 

\n4.  $[a,b,c]$ 

\n5.  $[a,b,c]$ 

\n6.  $[a,b,c]$ 

\n7.  $[a,b,c]$ 

\n8.  $[a,b,c]$ 

\n9.  $[a,b,c]$ 

\n1.  $[a,b,c]$ 

\n1.  $[a,b,c]$ 

\n2.  $[a,b,c]$ 

\n3.  $[a,b,c]$ 

\n4.  $[a,b,c]$ 

\n5.  $[a,b,c]$ 

### **Movement costs**

So far we've made steps have the same "cost". In some pathfinding scenarios there are different costs for different types of movement. We'd like the pathfinder to take these costs into account. Let's compare the number of steps from the start with the distance from the start:

 $#$ 

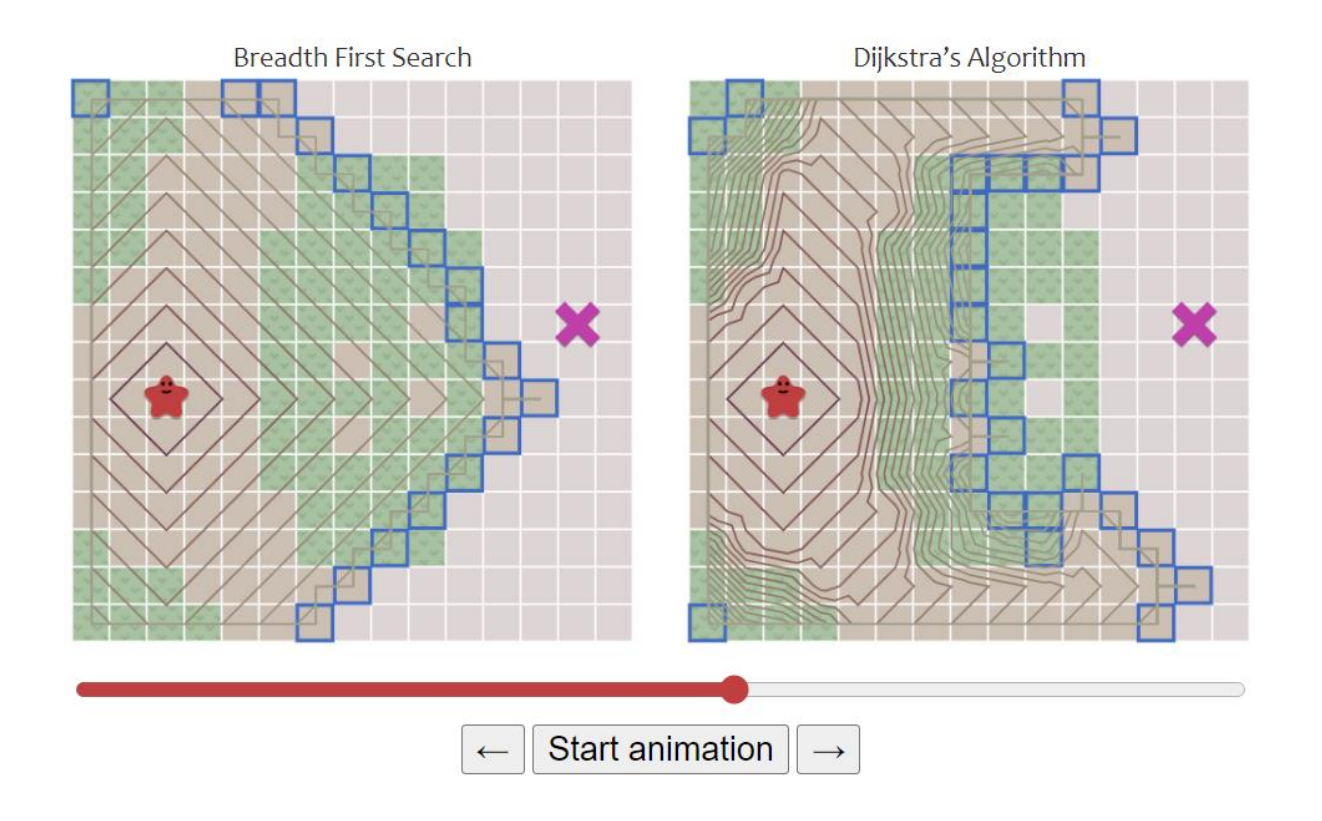

<https://www.redblobgames.com/pathfinding/a-star/introduction.html#dijkstra>

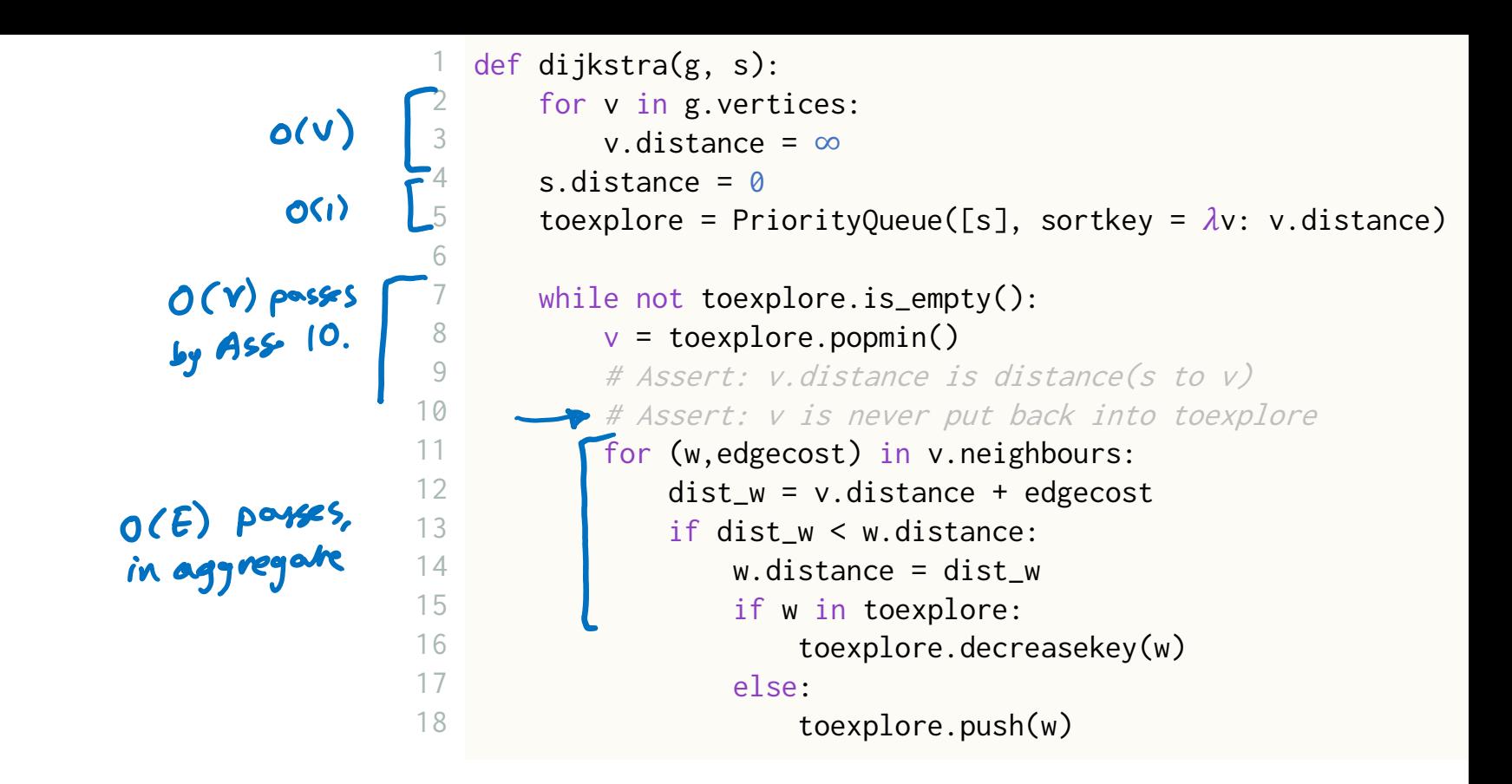

$$
Total = O(V) + O(V) \times C_{pqpmin} + O(E) \times C_{pwhHex.key}
$$
\n
$$
O(|qn|)
$$
\n
$$
= O(E + V(q) V)
$$
\n
$$
= O(E + V(q) V)
$$
\nwhere n = # items stored  
\n
$$
n \leq V (y) \text{ (the 10)}
$$

Right from the beginning, and all through the<br>course, we stress that the programmer's task is<br>not just to write clown a program, but that his main task is to give a formal proof that the program he proposes meets the equally formal<br>functional specification.

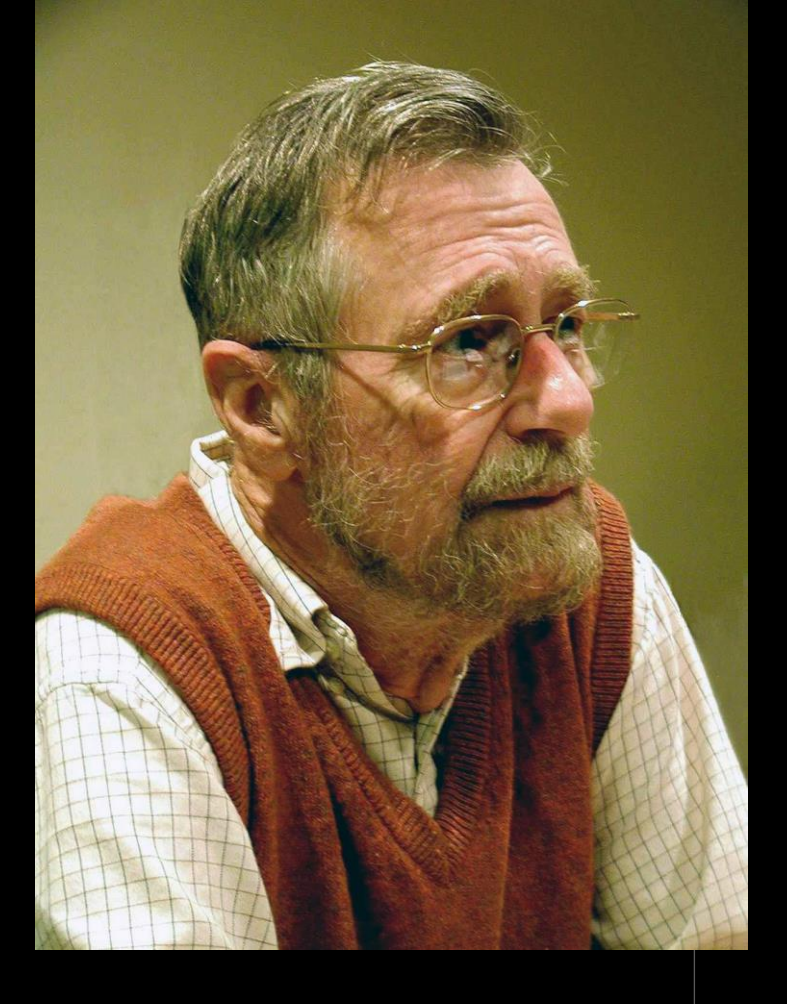

Edsger Dijkstra (1930—2002) *On the cruelty of really teaching computer science,* 1988

#### Problem statement

Given a directed graph in which each edge is labelled with a cost  $\geq 0$ , and a start vertex  $s$ , compute the distance from  $s$  to every other vertex, where ...

```
cost(u \rightarrow v) is the cost associated with edge u \rightarrow v
```
 $cost(u \rightarrow \cdots \rightarrow v)$  is the sum of edge costs along the path  $u \rightarrow \cdots \rightarrow v$ 

distance(*u* to *v*) = 
$$
\begin{cases} \text{min cost of any path } u \rightarrow \cdots \rightarrow v, \text{ if one exists} \\ 0, \qquad \text{if } u = v \\ \infty, \qquad \text{otherwise} \end{cases}
$$

#### Theorem.

- ii. When it does, for every vertex  $v$ ,  $v$ . distance = distance(s to v)
- iii. The two assertions never fail

```
2
 3
 4
 5
 6
 7
 8
 9
10
11
12
13
14
15
16
17
18
   def dijkstra(g, s):
        for v in g.vertices:
             v.distance = ∞
        s.distance = \thetatoexplore = PriorityQueue([s], sortkey = \lambda v: v.distance)
        while not toexplore.is_empty():
             v = toexplore.popmin()
             # Assert: v.distance = distance(s to v)
# Assert: v.distance = distance(s to v)
             # Assert: v is never put back into toexplore
             for (w,edgecost) in v.neighbours:
                 dist_w = v.distance + edgecost
                 if dist_w < w.distance:
                      w.distance = dist_w
                      if w in toexplore:
                           toexplore.decreasekey(w)
                      else:
                           toexplore.push(w)
```
Platonic/mothematical

#### Theorem.

- i. On a finite graph, the algorithm terminates
- ii. When it does, for every vertex  $v$ ,  $v$  distance  $=$  distance(s to  $v$ )
- iii. The two assertions never fail i.e., just after  $v$  is popped, (9) v.distance = distance(s to v) and (10) v is never put back into toexplore

```
Proof of (i)vertices can never be put buck into P.Q. (by Ass. 10)
    And V is finik (by assumption)
       ferminates
Proof of (ii)
    By Ass. 9, v. distance = dist (s to v) just after v is popped.
            . v. dissance doesn't change subsequently
    RTP:
              every vertex reachable from s is eventually popped.
               every vertex reactions of the sevent have distance set.)
            EXERCISE.
```
#### Assertion (line 9).

#### Just after a vertex  $v$  is popped,  $v$ . distance = distance(s to  $v$ )

CLAIM: this assertion never fails. proof: suppose it fails at some point in execution. Let  $v$  be the vertex for which it first fails let  $\tau$  be the instant it first fails. consider a shartest parti from 5 to v:  $S$ <br>  $u_1 \rightarrow u_2 \rightarrow \cdots \rightarrow u_k$ CASEZ: all vertices on this parts CASEI: there is some vertier on this parts that have been popped by time ET. hasn't been popped by time  $4T$ . Let  $\overline{z}$  be the index of the first such vertex; the parts is  $u_i \rightarrow u_i \rightarrow \cdots \rightarrow u_{i-1} \rightarrow u_i \rightarrow \cdots \rightarrow u_k$ have been popped notget??? Then, we obtain a contradiction \* By a similar angument, [see next two slides] this leads to  $\cancel{\#}$ .

So our initial supposition (that the assertion fails at some point in execution) à false.

| As $2\pi$ | Lemma: | If the alg. sets | which are $z \neq \infty$ and vertex $w$ , then $\exists$ path from $s \infty$ of $z \neq \infty$ . |   |   |   |   |   |   |   |   |   |   |   |   |   |   |   |   |   |   |   |   |   |   |   |   |   |   |   |   |   |   |   |   |   |   |   |   |   |   |   |   |   |   |   |   |   |   |   |   |   |   |   |   |   |   |   |   |   |   |   |   |   |   |   |   |   |   |   |   |   |   |   |   |   |   |   |   |   |   |   |   |   |   |   |   |   |   |   |   |   |   |
|-----------|--------|------------------|----------------------------------------------------------------------------------------------------|---|---|---|---|---|---|---|---|---|---|---|---|---|---|---|---|---|---|---|---|---|---|---|---|---|---|---|---|---|---|---|---|---|---|---|---|---|---|---|---|---|---|---|---|---|---|---|---|---|---|---|---|---|---|---|---|---|---|---|---|---|---|---|---|---|---|---|---|---|---|---|---|---|---|---|---|---|---|---|---|---|---|---|---|---|---|---|---|---|---|
| 1         | 1      | 1                | 1                                                                                                   | 1 | 1 | 1 | 1 | 1 | 1 | 1 | 1 | 1 | 1 | 1 | 1 | 1 | 1 | 1 | 1 | 1 | 1 | 1 | 1 | 1 | 1 | 1 | 1 | 1 | 1 | 1 | 1 | 1 | 1 | 1 | 1 | 1 | 1 | 1 | 1 | 1 | 1 | 1 | 1 | 1 | 1 | 1 | 1 | 1 | 1 | 1 | 1 | 1 | 1 | 1 | 1 | 1 | 1 | 1 | 1 | 1 | 1 | 1 | 1 | 1 | 1 | 1 | 1 | 1 | 1 | 1 | 1 | 1 | 1 | 1 | 1 | 1 | 1 | 1 | 1 | 1 | 1 | 1 | 1 | 1 | 1 | 1 | 1 | 1 | 1 | 1 | 1 | 1 | 1 |

PRECEDING SLIDE: dist (s  $f(x)$  < v. distance  $\leq d_{\hat{u}},$  distance  $\leq d_{\hat{u}}$ , distance  $f(x_{i-1} - u_i)$ 

Continuing.

$$
u_{c-1} = \text{distance } + \text{cot } (u_{c-1} - v u_c)
$$
\n
$$
= \text{dist}(s \text{ to } u_{c-1}) + \text{cot } (u_{c-1} - v u_c)
$$
\n
$$
= \text{dist}(s \text{ to } v)
$$
\n
$$
= \text{dist}(s \text{ to } v)
$$
\n
$$
= \text{dist}(s \text{ to } v)
$$
\n
$$
= \text{dist}(s \text{ to } v)
$$
\n
$$
= \text{dist}(s \text{ to } v)
$$
\n
$$
= \text{dist}(s \text{ to } v)
$$
\n
$$
= \text{dist}(s \text{ to } v)
$$
\n
$$
= \text{dist}(s \text{ to } v)
$$
\n
$$
= \text{dist}(s \text{ to } v)
$$
\n
$$
= \text{dist}(s \text{ to } v)
$$
\n
$$
= \text{dist}(s \text{ to } v)
$$
\n
$$
= \text{dist}(s \text{ to } v)
$$
\n
$$
= \text{dist}(s \text{ to } v)
$$
\n
$$
= \text{dist}(s \text{ to } v)
$$
\n
$$
= \text{dist}(s \text{ to } v)
$$
\n
$$
= \text{dist}(s \text{ to } v)
$$
\n
$$
= \text{dist}(s \text{ to } u_{c-1})
$$
\n
$$
= \text{dist}(s \text{ to } u_{c-1})
$$
\n
$$
= \text{dist}(s \text{ to } u_{c-1})
$$
\n
$$
= \text{dist}(s \text{ to } u_{c-1})
$$
\n
$$
= \text{dist}(s \text{ to } u_{c-1})
$$
\n
$$
= \text{dist}(s \text{ to } u_{c-1})
$$
\n
$$
= \text{dist}(s \text{ to } u_{c-1})
$$
\n
$$
= \text{dist}(s \text{ to } u_{c-1})
$$
\n
$$
= \text{dist}(s \text{ to } u_{c-1})
$$
\n
$$
= \text{dist}(u_{c-1} \rightarrow u_c)
$$
\n
$$
= \text{dist}(u_{c-1} \rightarrow u_c)
$$
\n
$$
= \text
$$

In summary,

#### Assertion (line 10).

A vertex  $\nu$ , once popped, is never put back into the priority queue

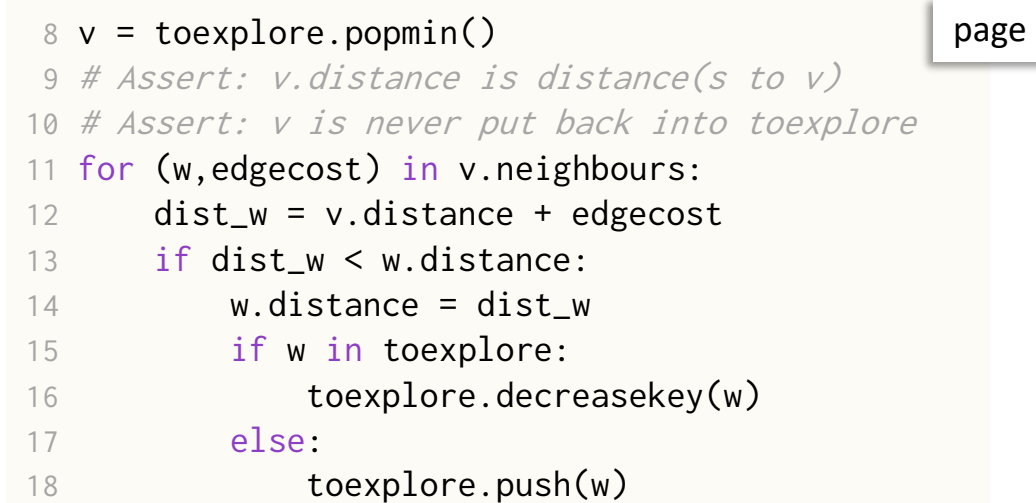

```
Not covered in the lecture -
but pretty easy to prove, now that we've soon the proof of Ass. line 9.
```
#### PROOF

- 1. The condition on line 13 ensures that a vertex  $w$  is only pushed into the priority queue when we discover a path shorter than  $w$ . distance
- 2. Once v is popped, v. distance = distance(s to v) (by the assertion on line 9), so there can be no shorter path, by definition of "distance".

Hence  $v$  is never pushed back.